# **DOCUMENTATION / SUPPORT DE FORMATION**

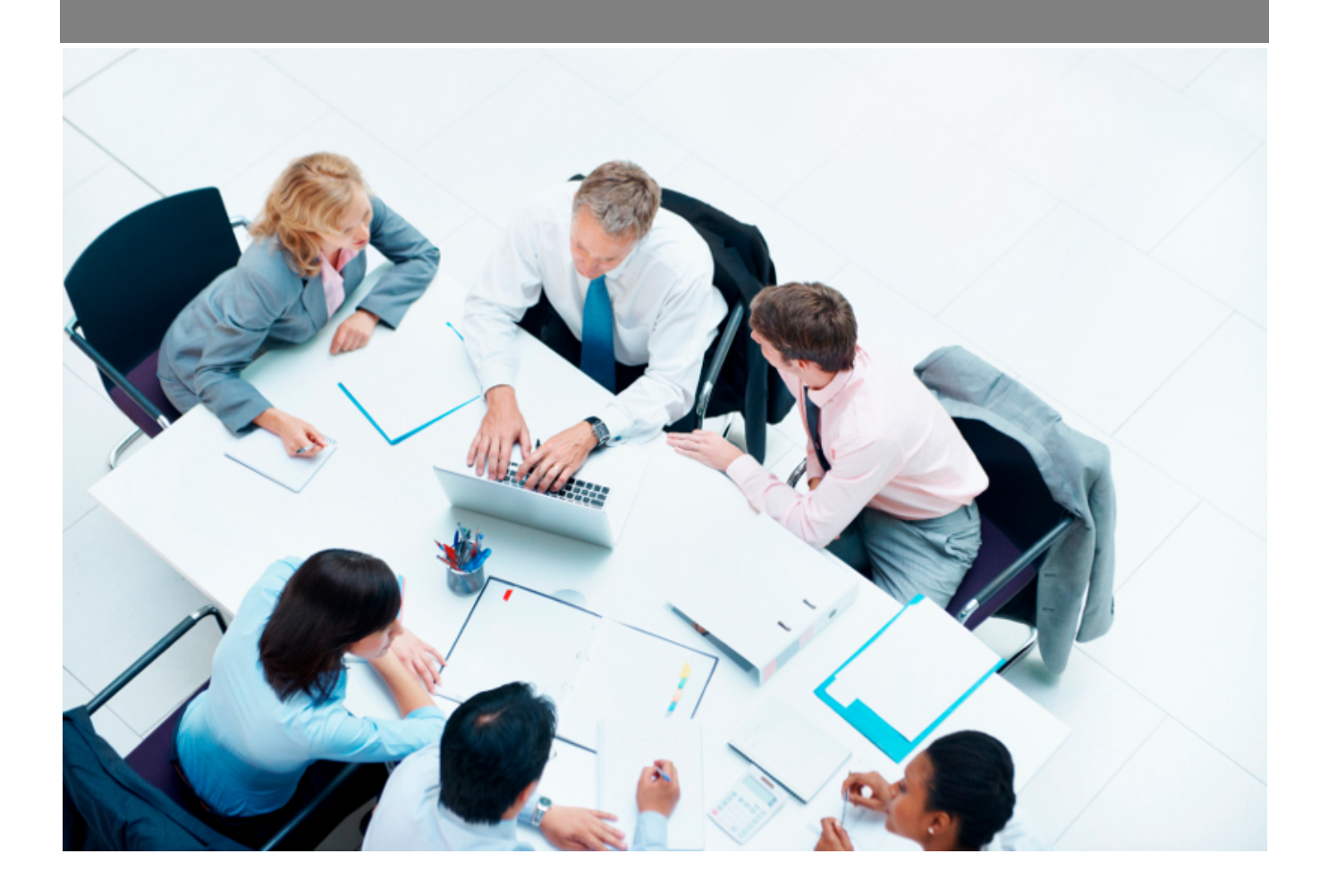

Copyright © Veryswing SAS, Tous droits réservés. VSActivity et VSPortage sont des marques déposées de Veryswing SAS.

## Table des matières

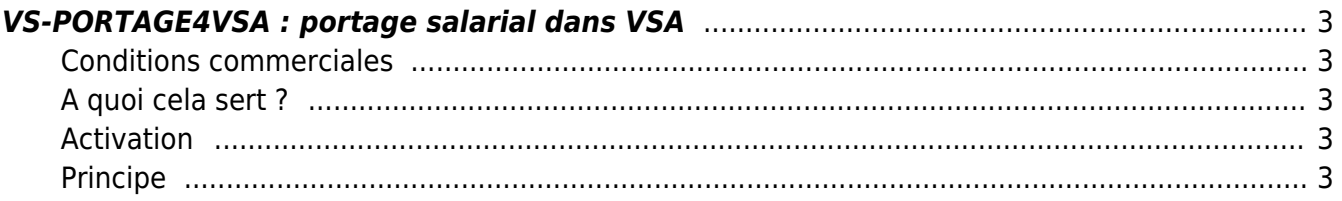

### <span id="page-2-0"></span>**VS-PORTAGE4VSA : portage salarial dans VSA**

Add-on payant €

#### <span id="page-2-1"></span>**Conditions commerciales**

Ce service vous est facturé 5€ HT par collaborateur ayant un contrat en portage et par mois.

Pour pouvoir y souscrire, vous devez télécharger l'avenant disponible depuis votre environnement VSA > Gestion > Add-ons et services et nous le renvoyer signé.

#### <span id="page-2-2"></span>**A quoi cela sert ?**

Si votre société de services ou votre cabinet de conseil lance une activité (filiale,..) de portage salarial, alors comme vous avez VSA et qu'il gère le multi-entités, vous pouvez ajouter cette activité mais il vous faudra disposer des écrans et des fonctionnalités de portage.

#### <span id="page-2-3"></span>**Activation**

Si vous souscrivez, notre équipe activera un paramètre « système » dans votre environnement. Cela déploiera des droits qui donnent accès aux écrans et aux fonctionnalités de portage.

#### <span id="page-2-4"></span>**Principe**

Cf. la documentation en ligne qui détaille l'utilisation en mode portage pour un utilisateur avec un tel contrat de travail. [https://docs.veryswing.com/vsa:zoom\\_sur\\_la\\_paye\\_en\\_portage\\_vsp](https://docs.veryswing.com/vsa:zoom_sur_la_paye_en_portage_vsp)

Comment paramétrer un type de contrat de travail, les commissions de portage par défaut, le contrat de travail, les affaires, suivre ce qui est produit et ce qui est dû au collaborateur, et jusqu'à la préparation de sa paye inversée.